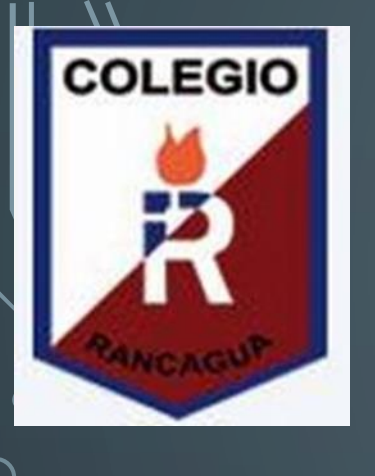

 $\overline{\Omega}$ 

**Colegio Isabel Riquelme U.T.P.**

# GUIA DIGITAL 6

**ASIGNATURA: TALLER DE COMPUTACIÓN CURSO: 8° BÁSICO** 

**DOCENTE: MARIA TERESA SERRANO** 

**[maria.serrano@colegio-isabelriquelme.cl](mailto:maria.serrano@colegio-isabelriquelme.cl)**

**DIAS ATENCIÓN CONSULTAS: LUNES A JUEVES 18:00 A 19:00HORAS POR EL WHATSAPP DEL CURSO +56935165427** 

**SEMANA:** DEL 18 AL 20 DE MAYO

## 1: OBJETIVO DE APRENDIZAJE Y CONTENIDOS conceptuales

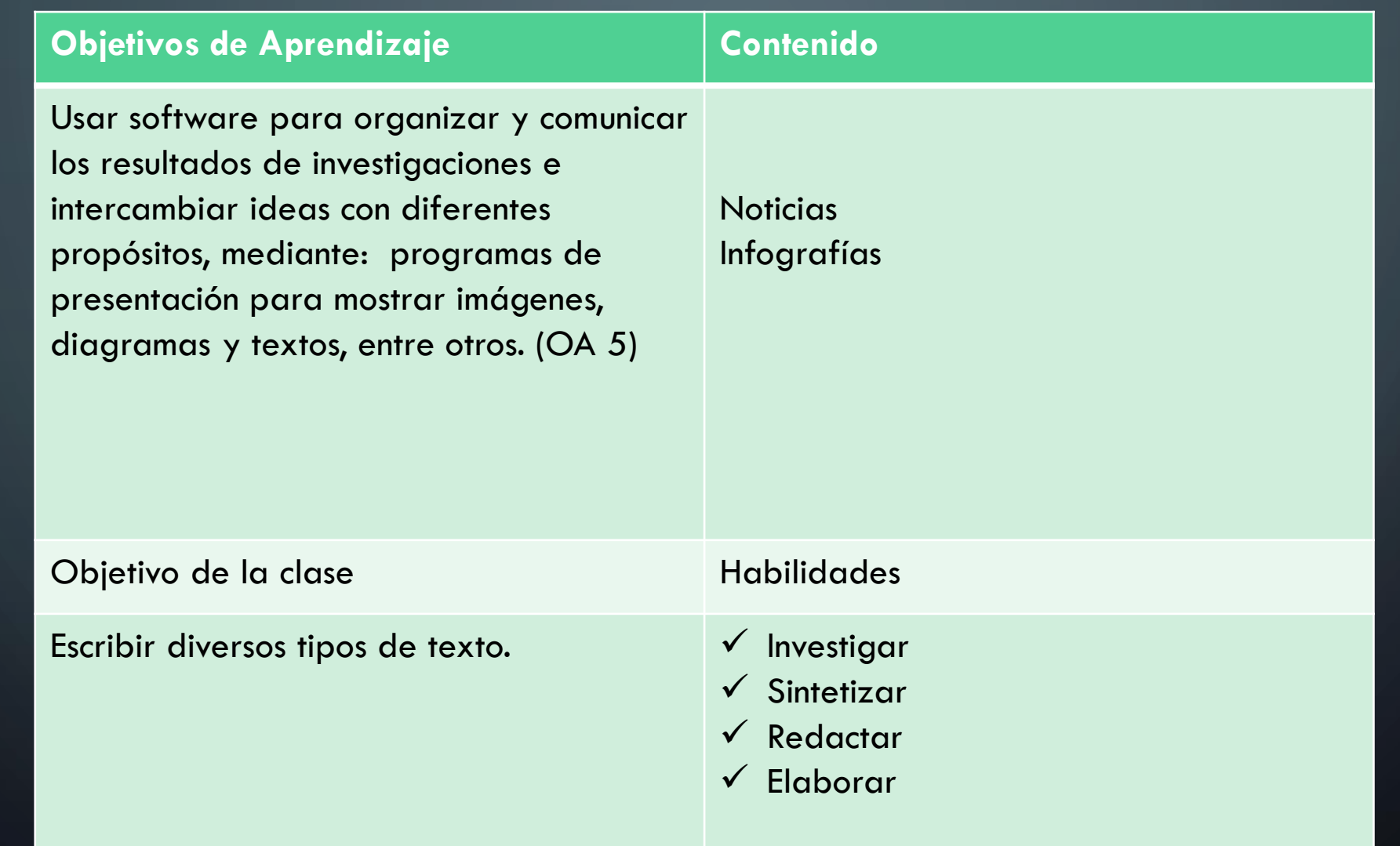

Estimados estudiantes los recibo con un abrazo *di*rtual y deseando que aprendan y se entretengan con las actividades que les he preparado para esta  $_{\circlearrowright}$  clase como incorporar O cultura a nuestro minidiario Con un hecho histórico significativo para nuestro pals

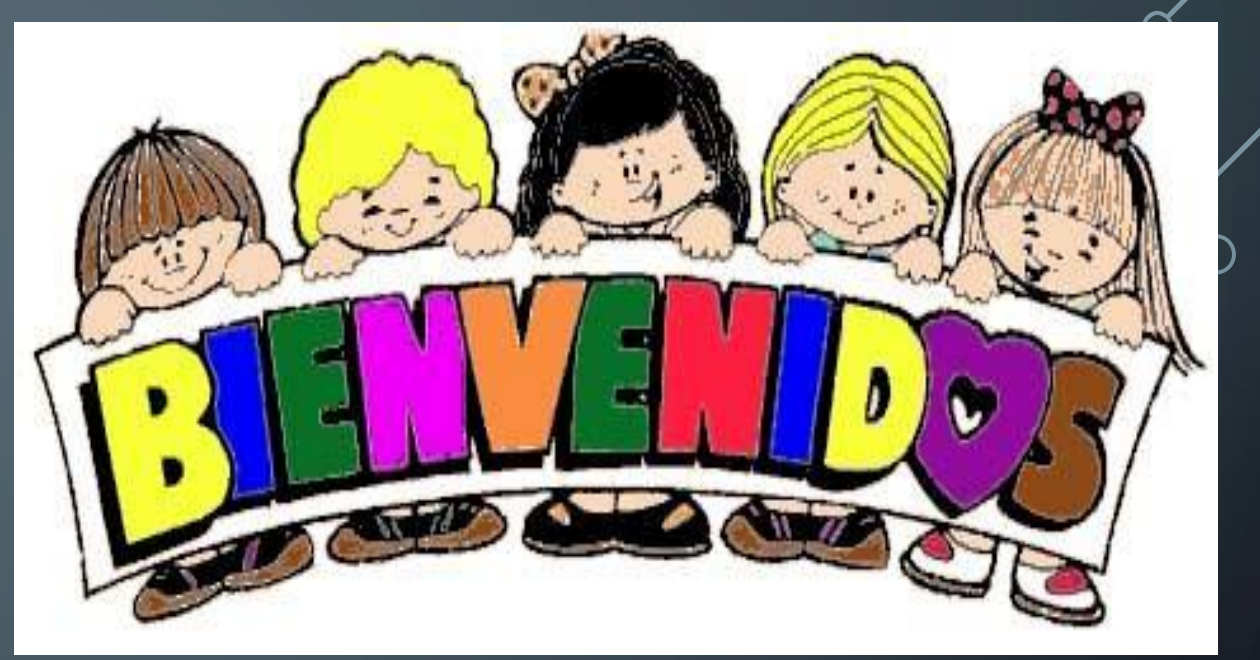

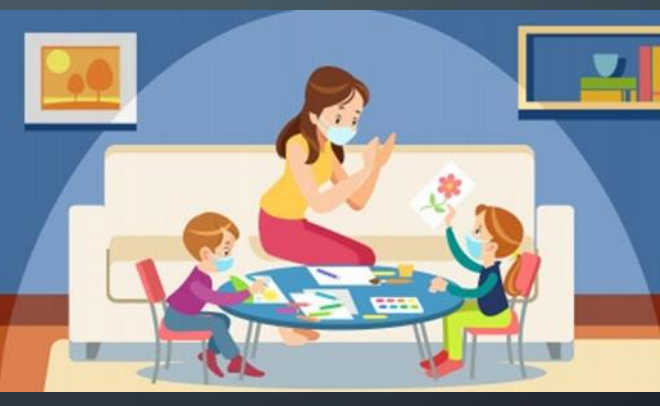

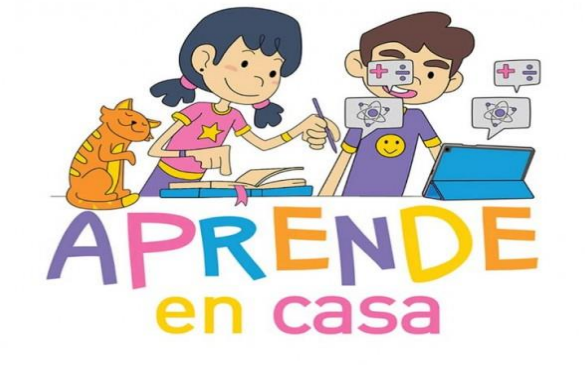

# Materiales para nuestra clase

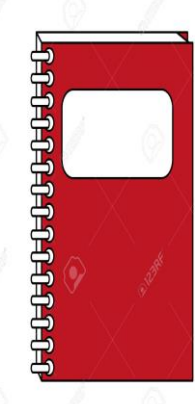

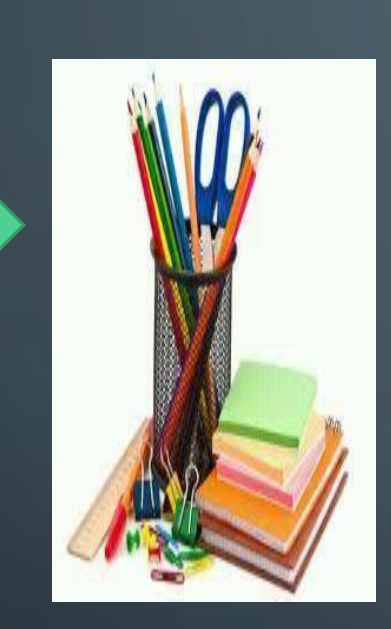

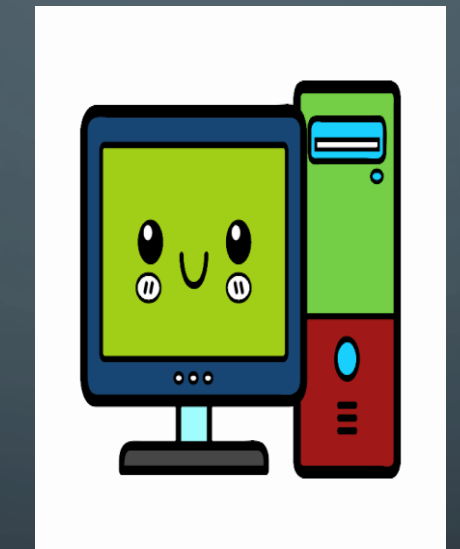

o

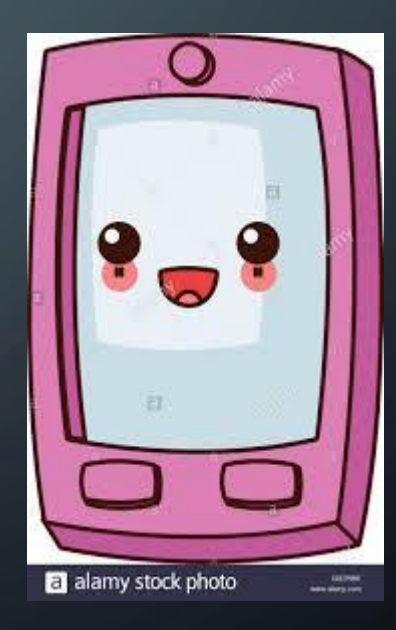

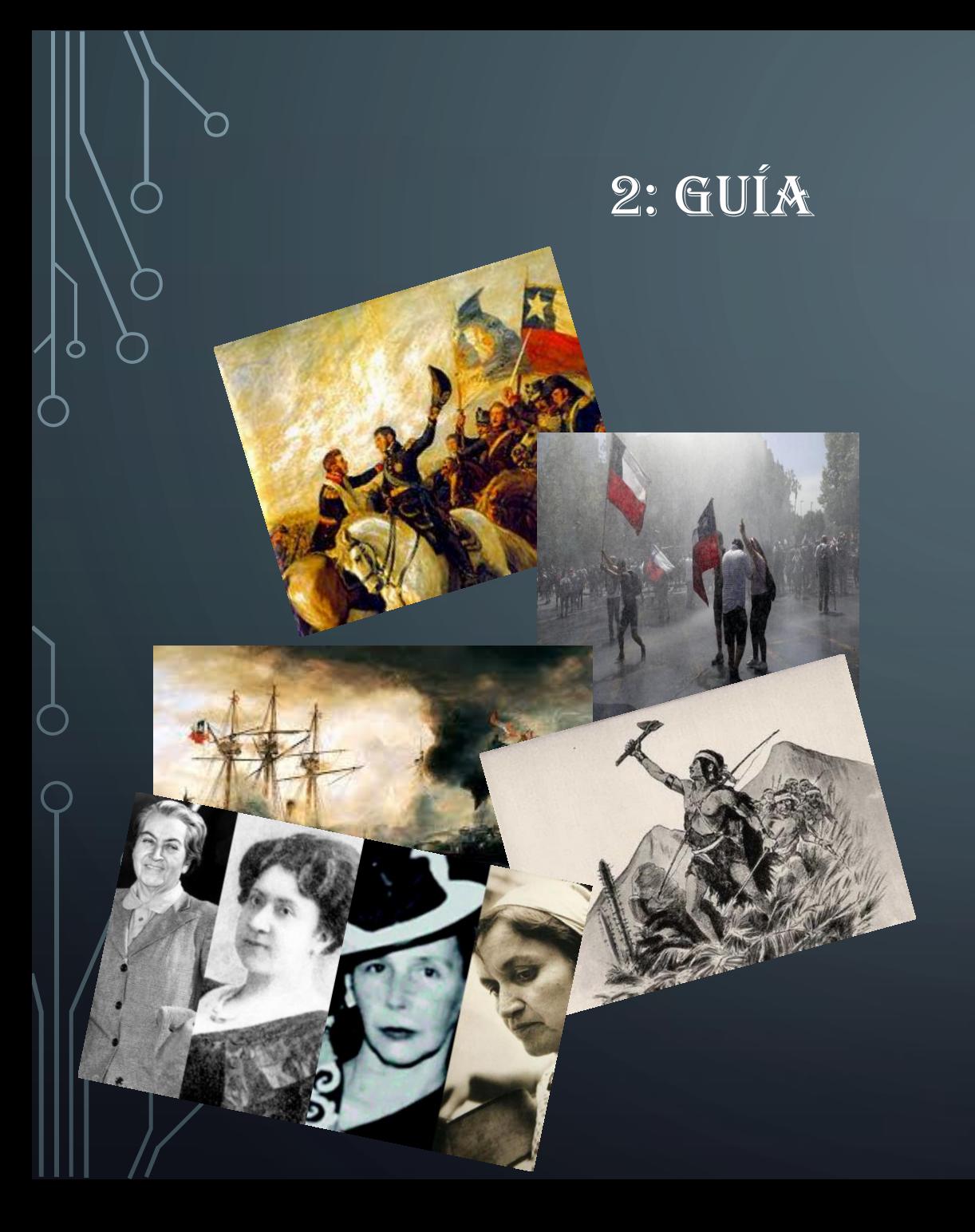

La clase pasada recordamos las partes de una noticia Hoy veremos como presentas un hecho histórico de nuestra historia y como los pueblos involucrados los recuerdan el dia de hoy Nos trasladaremos al pasado e investigaremos en el siglo XIX la Guerra del Pacifico con uno de los hechos en que se vieron el patriotismo llevado al extremo Te invito a colocar la sección de cultura a nuestro mini diario puedes usar una Infografía

#### **Infografía**

La infografía es una representación visual informativa o diagrama de textos escritos que en cierta manera resume o explica figurativamente

Una forma de comunicar una gran cantidad de información es crear una **infografía**, que básicamente es una representación visual de un grupo de datos. Debido a que están compuestas de imágenes, es más fácil observar toda la información en un primer vistazo

#### Funciones de una infografía

- Sintetizar información;
- Facilitar la comprensión de información compleja;
- Ayudar al lector a construir la información de forma inmediata;
- Otorgar variedad a la diagramación del texto en el que se insertan

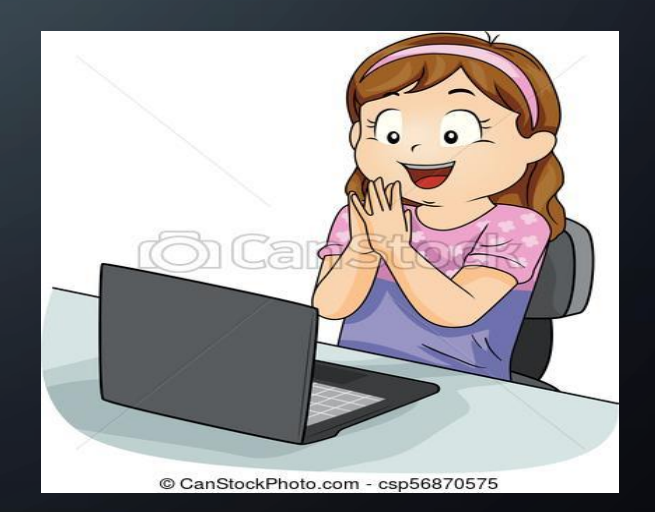

#### **Características de una infografía**

- Siempre es encabezada por un titular o título, según el contexto;
- Debe responder a las preguntas: qué, quién, cuándo, dónde, cómo y por qué;
- Debe ser fácilmente inteligible;
- Debe sintetizar toda la información posible sobre un asunto;
- El uso de imágenes es obligatorio;
- Las imágenes contenidas deben ser claras;
- El texto debe ser claro, conciso y breve;
- Debe tener tal solidez que puedan tener autonomía respecto del artículo en que se inserta;
- No debe tener ningún error, inconcordancia o contradicción

#### **Te invito a revisar estos sitios**

#### **1. [Info.gram](https://infogr.am/es)**

Esta herramienta gratuita tiene seis diseños para iniciar. Puedes insertar tu información en cada una de las cajas pre-determinadas, o puedes añadir y eliminar cajas. Elige de más de una docena de opciones gráficas, añade cajas de texto, fotos, mapas o incluso videos. Al terminar tu infografía la puedes compartir inmediatamente en tus redes sociales o usar el código para ponerla en tu sitio Web.

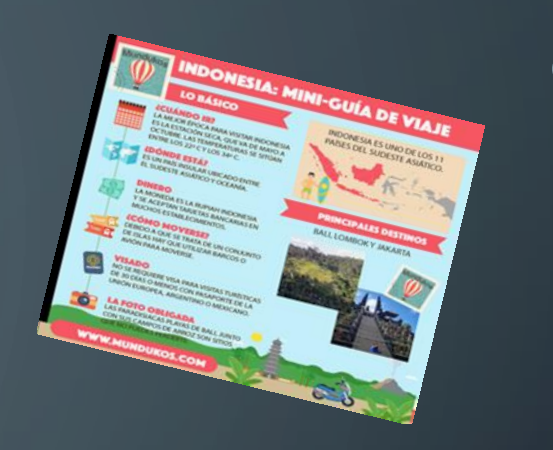

#### **2. [Piktochart](http://piktochart.com/)**

Esta herramienta inicia con sólo tres temas gratuitos, pero no dejes que esto te desmotive. Su editor personalizable te permite cambiar colores, tipo de fuentes, añadir formas básicas, gráficas pre-cargadas y tus propias imágenes. La plantilla tiene una cuadrícula que te ayudará a ordenar los elementos o incluso cambiar los tamaños de las imágenes.

#### **3. [Easel.ly](http://www.easel.ly/)**

En Easel.ly inicias con uno de una docena de plantillas gratuitas, o puedes comenzar con un lienzo en blanco. Puedes mover cualquier objetivo en la plantilla y reemplazarlo con gráficos modernos de 10 categorías, incluyendo gente, medios de transporte, animales e íconos. También hay figuras básicas, líneas de conexión y flechas.

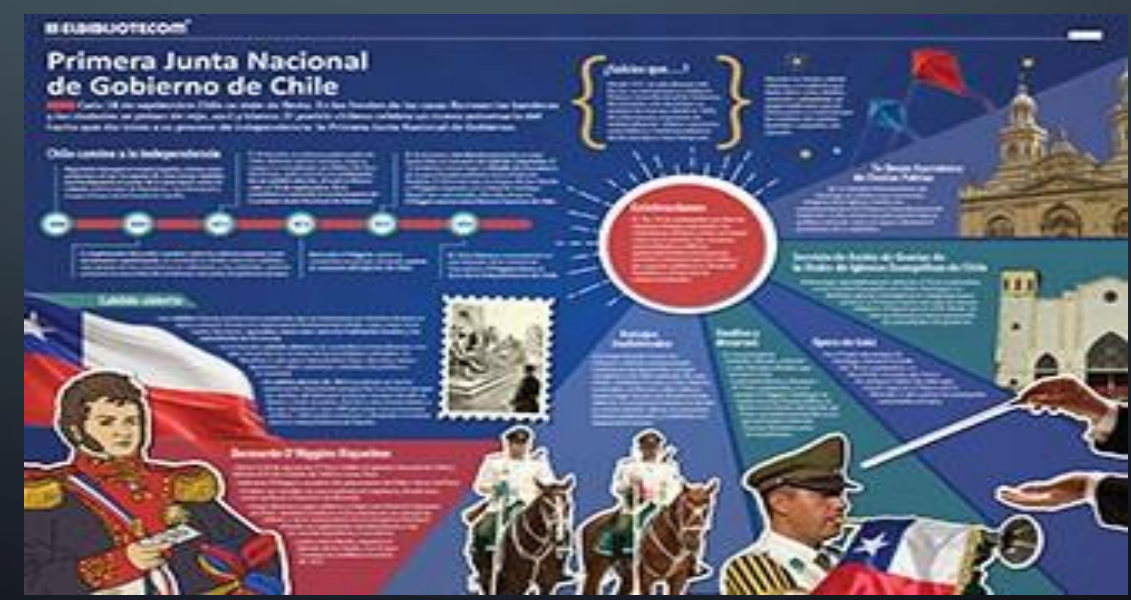

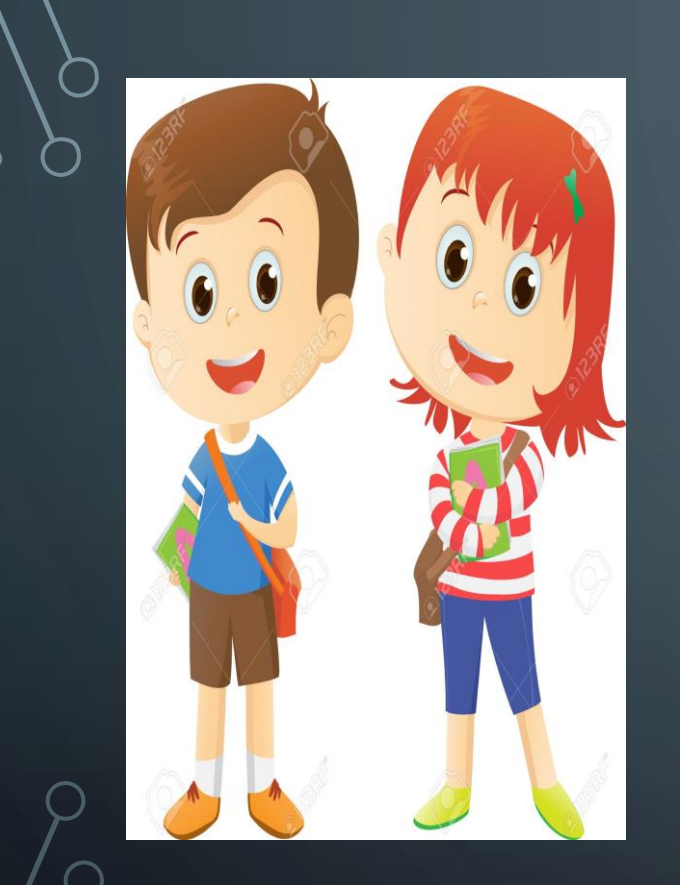

## 3: Tarea

Abrir el archivo de nuestro mini diario En la sección de cultura vas a investigar el Combate Naval de Iquique Realiza una reseña del hecho histórico Escribe un resumen de los principales involucrados Muestra como se recuerda en los países involucrados este hecho Tiene libertad de usar los programas que te faciliten realizar la actividad y para fuente , tamaño

### 4: Solucionario

**Combate naval de Iquique**. Ocurrió el 21 de mayo de 1879. Se enfrentaron los buques chilenos Esmeralda y Covadonga, versus los blindados peruanos Huáscar e Independencia. ... El Huáscar bombardeó a la Esmeralda, pero solo la pudo hundir con tres espolonazos

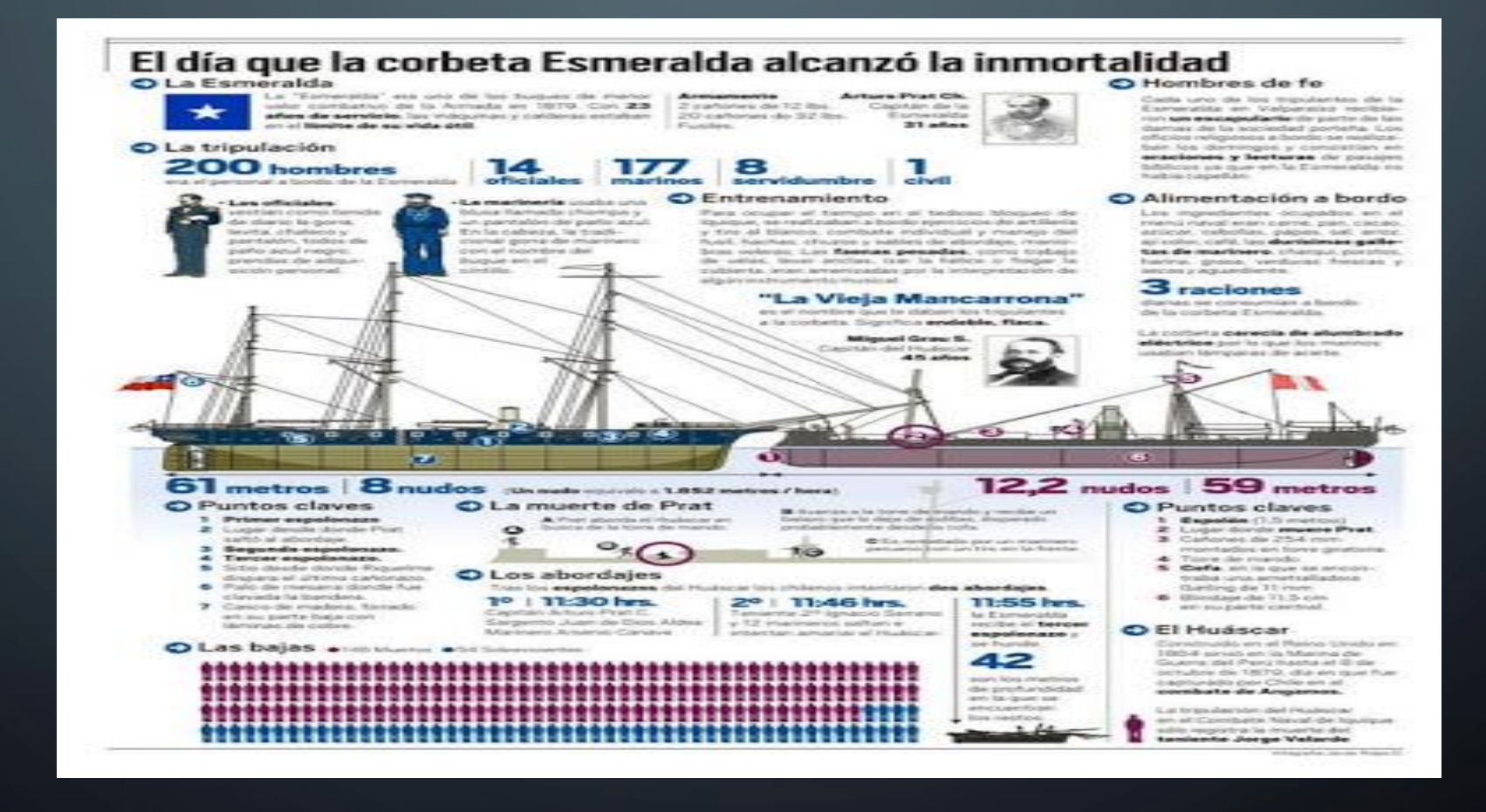

**Autoridades de Tumbes rinden homenaje al héroe nacional Miguel Grau** Miembros de la Marina de Guerra y autoridades participaron en ceremonia

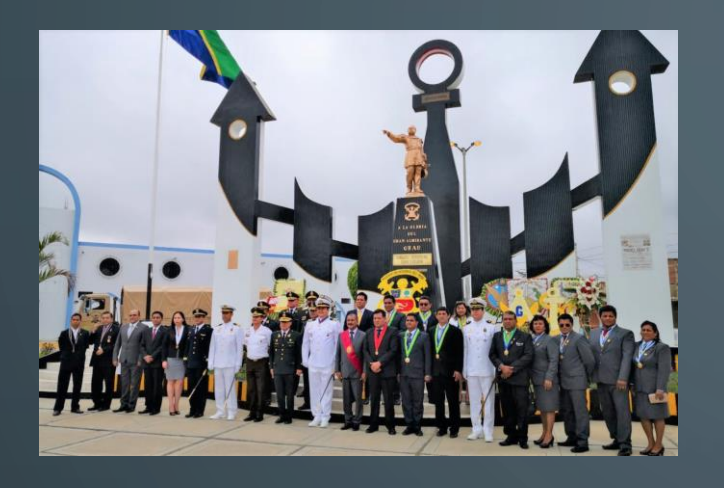

En la actualidad se rinde homenaje a Miguel Grau almirante del Huáscar Mediante ceremonias que participan máximas autoridades en todo el Perú Las ceremonias la realizan el 8 de Octubre donde Grau perdió la vida en batalla

**Rancagua recordó a los héroes del Combate Naval de Iquique**

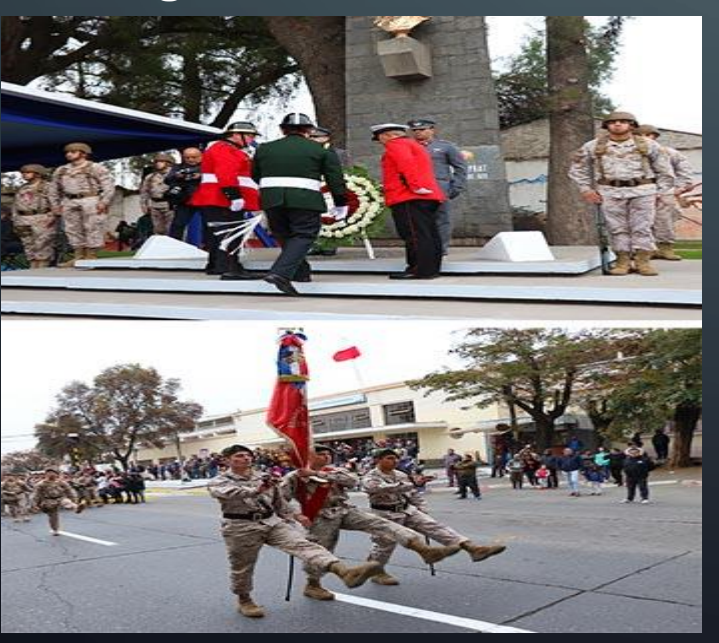

A nivel nacional en nuestro país se recuerdan a los héroes de esta gesta heroica, mediante ceremonias. En nuestra ciudad se muestran fotos de la ceremonia 2019

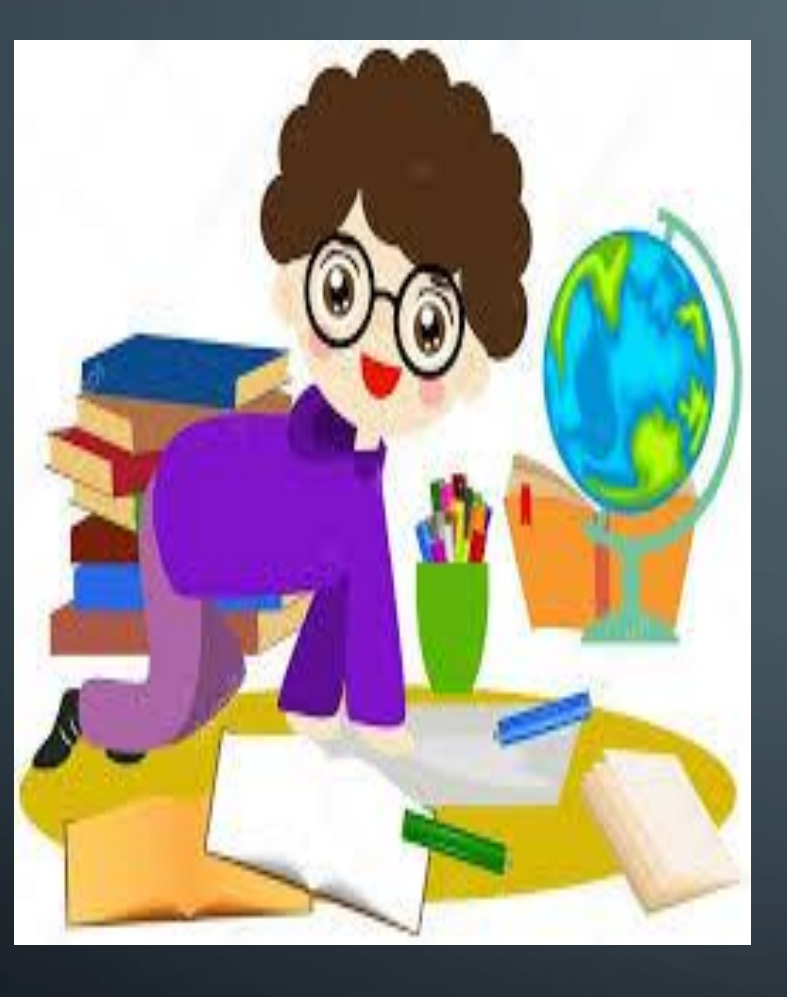

Si usted termino de desarrollar la guía , puede guardar sus materiales y tomarse un descanso Felicitaciones por su responsabilidad Recuerde lavarse las manos cada cierto tiempo Evite salir de su casa Un abrazo para cada uno de ustedes cuídense mucho niños y niñas se les extraña. Un afectivo saludos a la familia Profesora Maryte